# **Информационные технологии**

*Лекция №4 Тема: «Функции вывода»*

#### *План лекции*

- *• Функции*
	- *• \_putch*
	- *• puts*
	- *• printf*

### Кодовая таблица 437

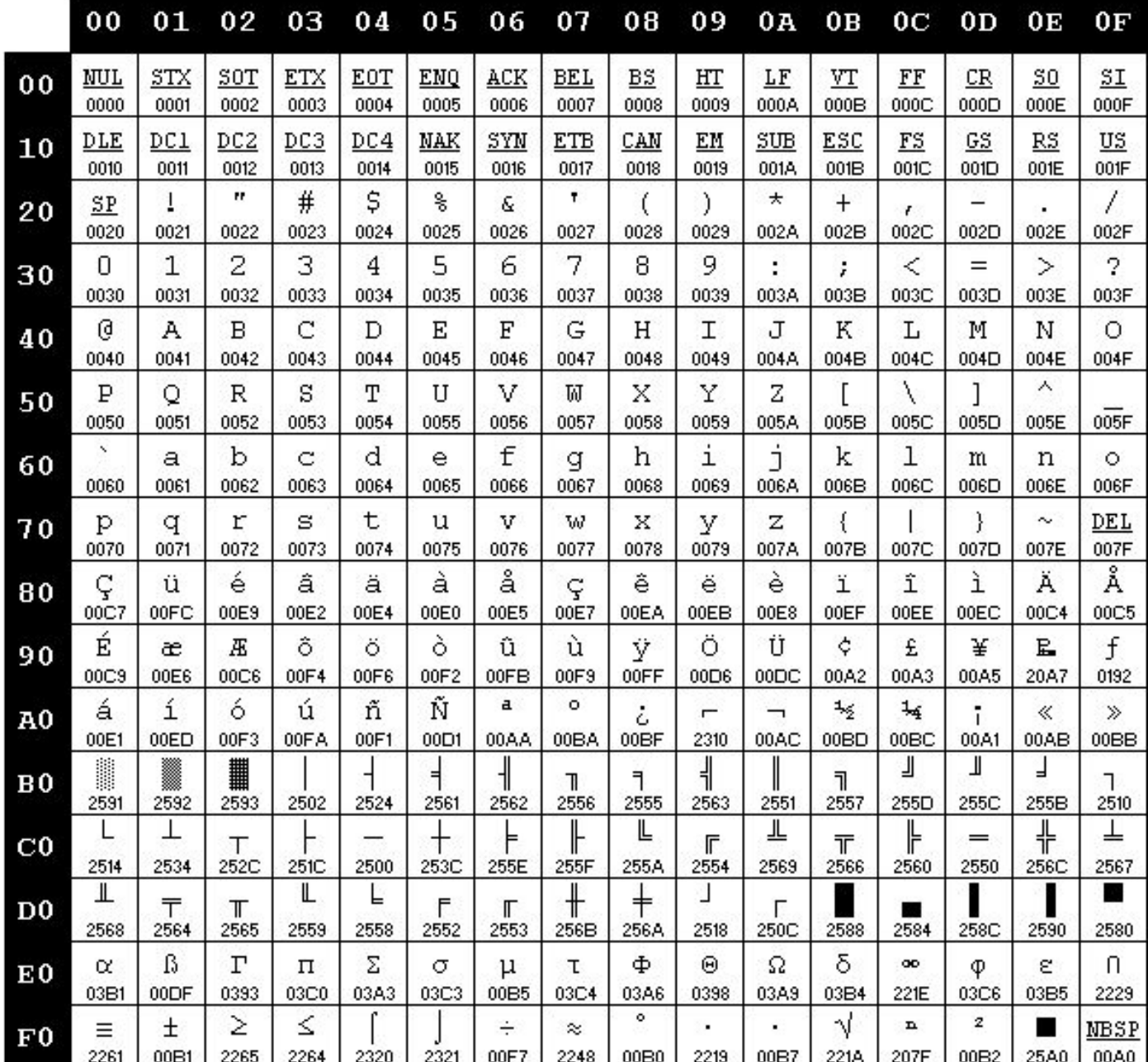

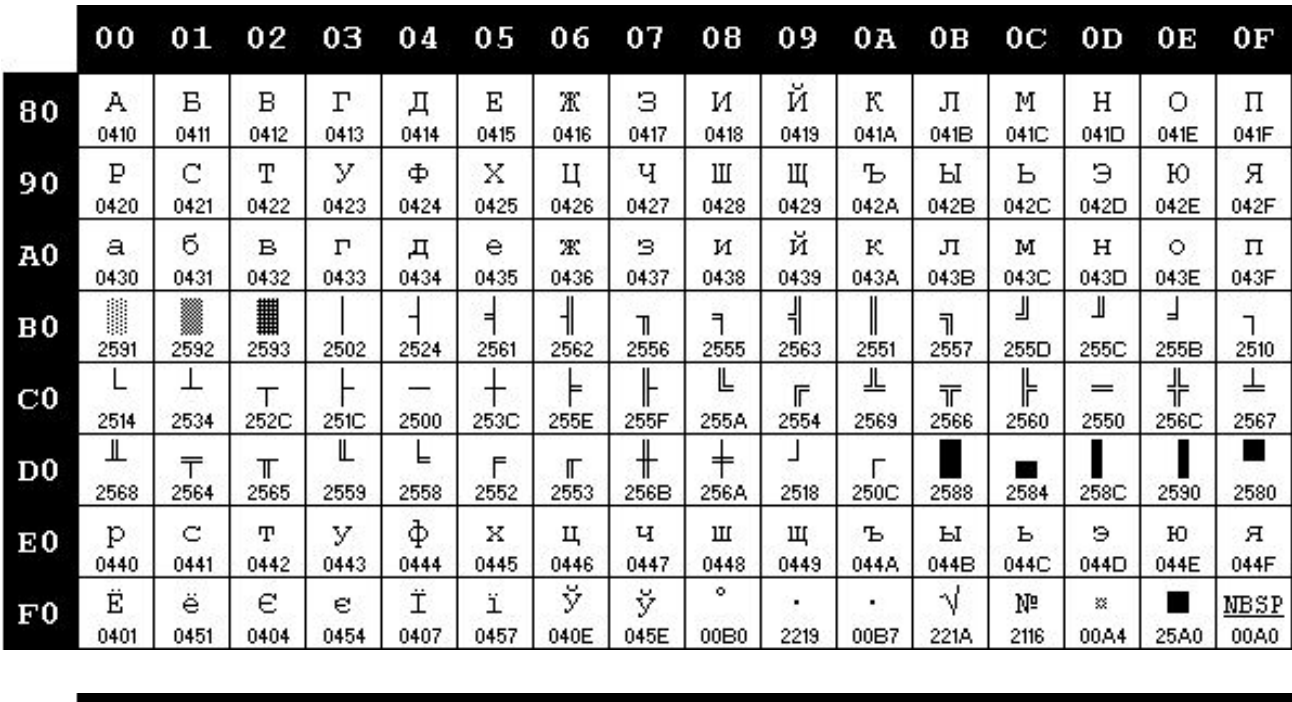

Кодовая страница **OEM 866** (командна я строка MS-DOS)

> Кодовая страница **Windows 1251**

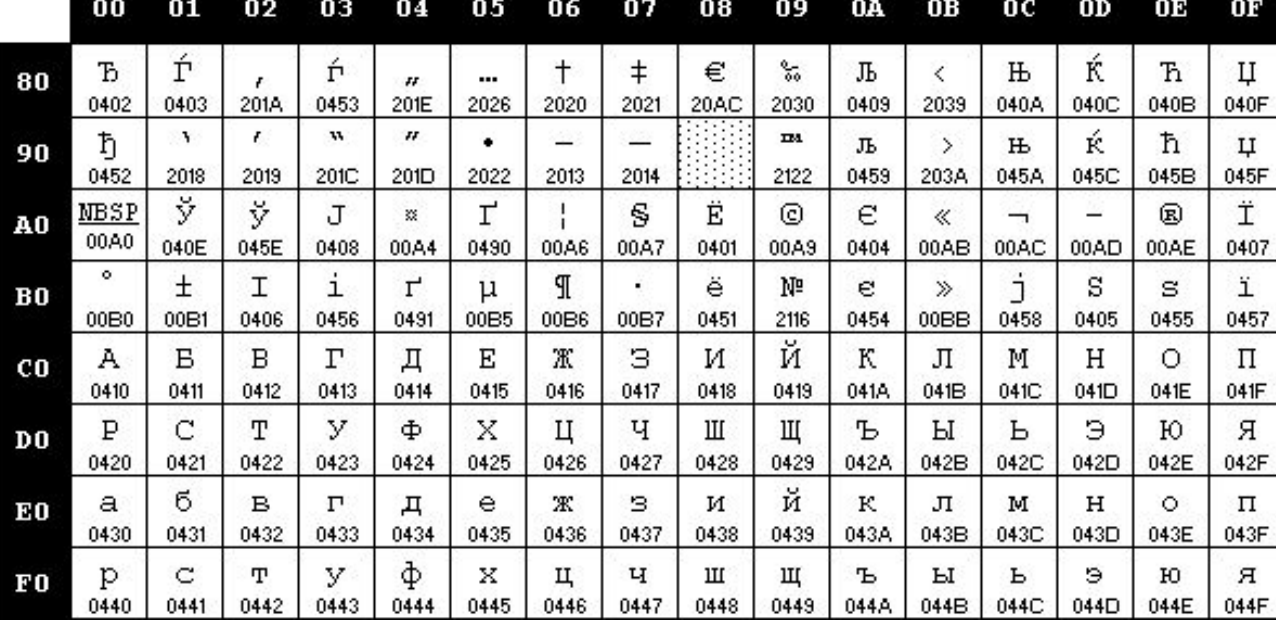

# **Управляющие последовательности**

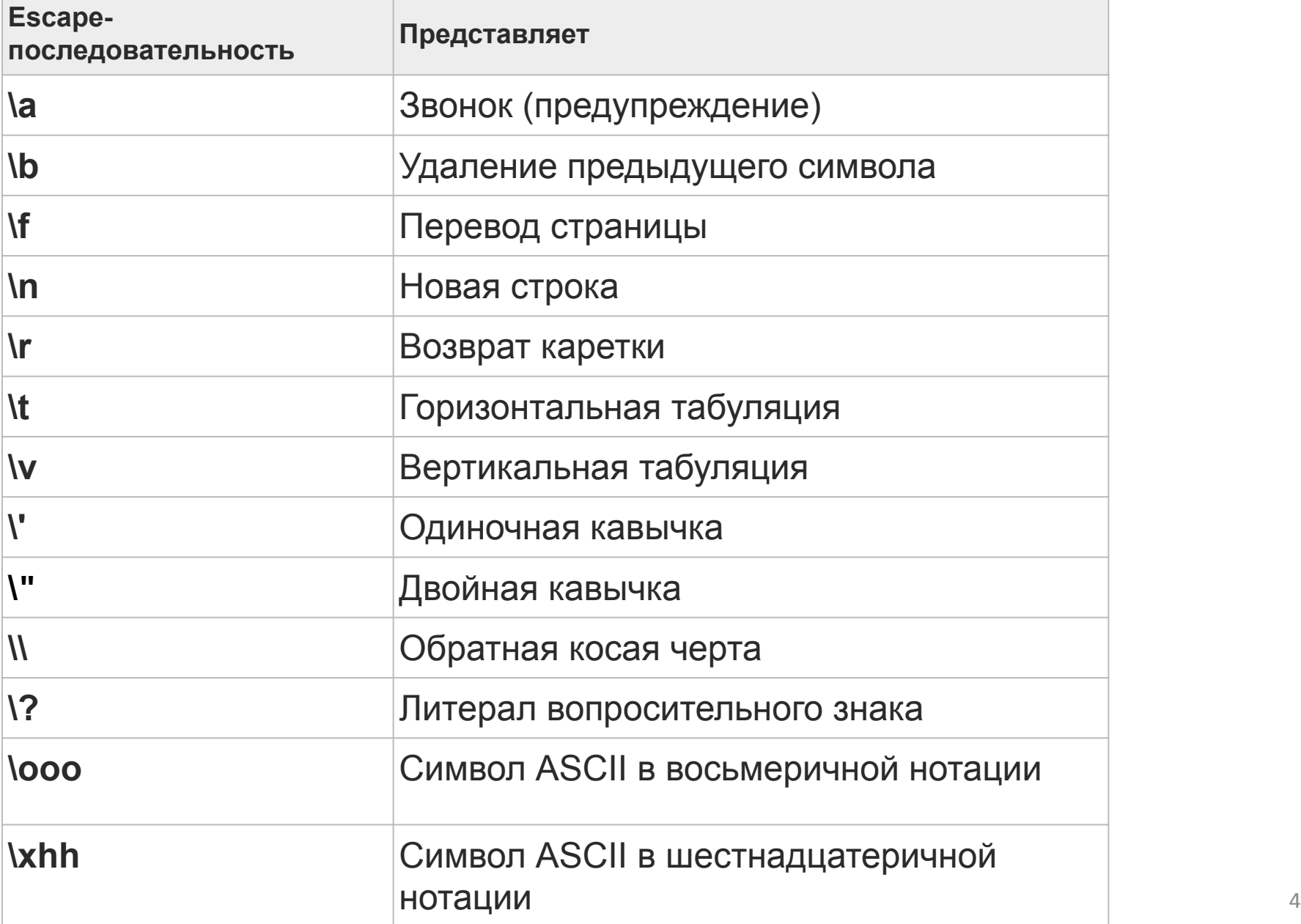

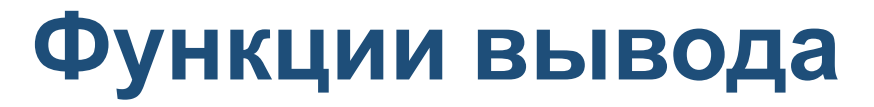

#### **Функция вывода символа \_putch**

#include <conio.h> // В файле conio.h находится её объявление

```
int _putch(int c); // Прототип функции
```
При ошибке возвращает EOF (-1). При успешном выполнении возвращает неотрицательное значение.

#### **Пример использования:**

```
// Демонстрация работы функции _putch
#include <conio.h>
void main()
{
    char ch = 0x21;
    putch(ch); // Выводит символ !
    _{\text{putch}}(35);// Выводит символ #
    _{\text{putch}}('\n\cdot); // Переводит строку
    putch('*);// Выводит символ *}
```
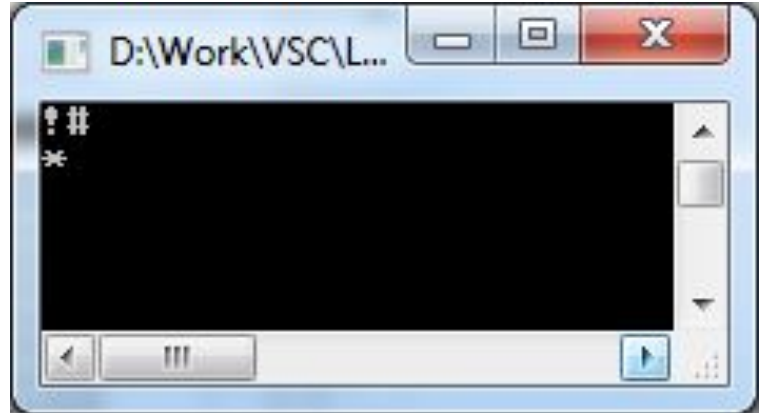

### **Функция вывода строки puts**

#include <stdio.h>

int puts(const char \*str); // Прототип функции При ошибке возвращает EOF (-1). При успешном выполнении возвращает неотрицательное значение.

#### **Пример использования:**

// Демонстрация работы функции puts #include <stdio.h> #include <conio.h>

```
void main()
{
    char *str = "Hello"; puts(str);
     puts("World");
}
```
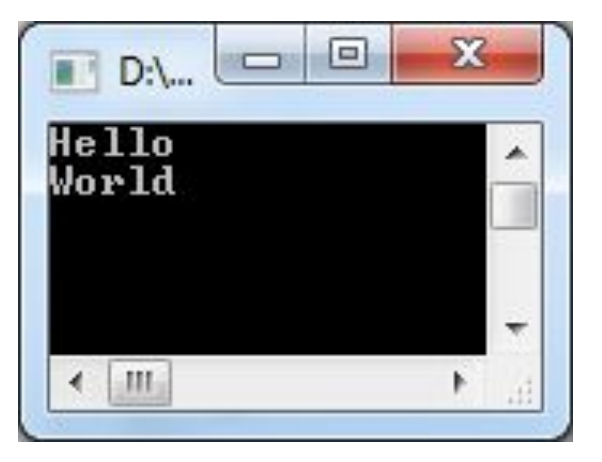

### Функция форматированного вывода printf

#include <stdio.h>

int printf(const char \*format, ...);

Первый аргумент функции – строка формата.

Строка формата может содержать:

- Текст
- Escape-последовательности (начинается с **\**)
- Спецификации формата (начинается с **%**)

printf("Hello, "); // Строка формата содержит текст.  $print(f("World! \n})$ ; // Текст и escape-последовательность.  $printf("x = %d\nu", x); // TextC, escape-nocnegosarethoctb M$ 

// спецификацию формата.

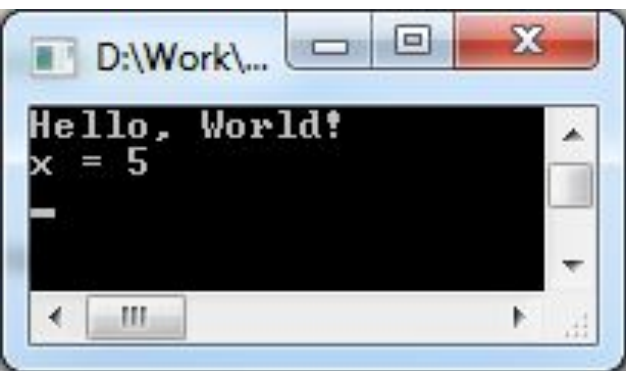

# **Спецификация формата функции printf**

%[flags] [width] [**.**precision] [{h | l | ll | w | I | I32 | I64}] type %[флаг][ширина][.точность][размер]тип

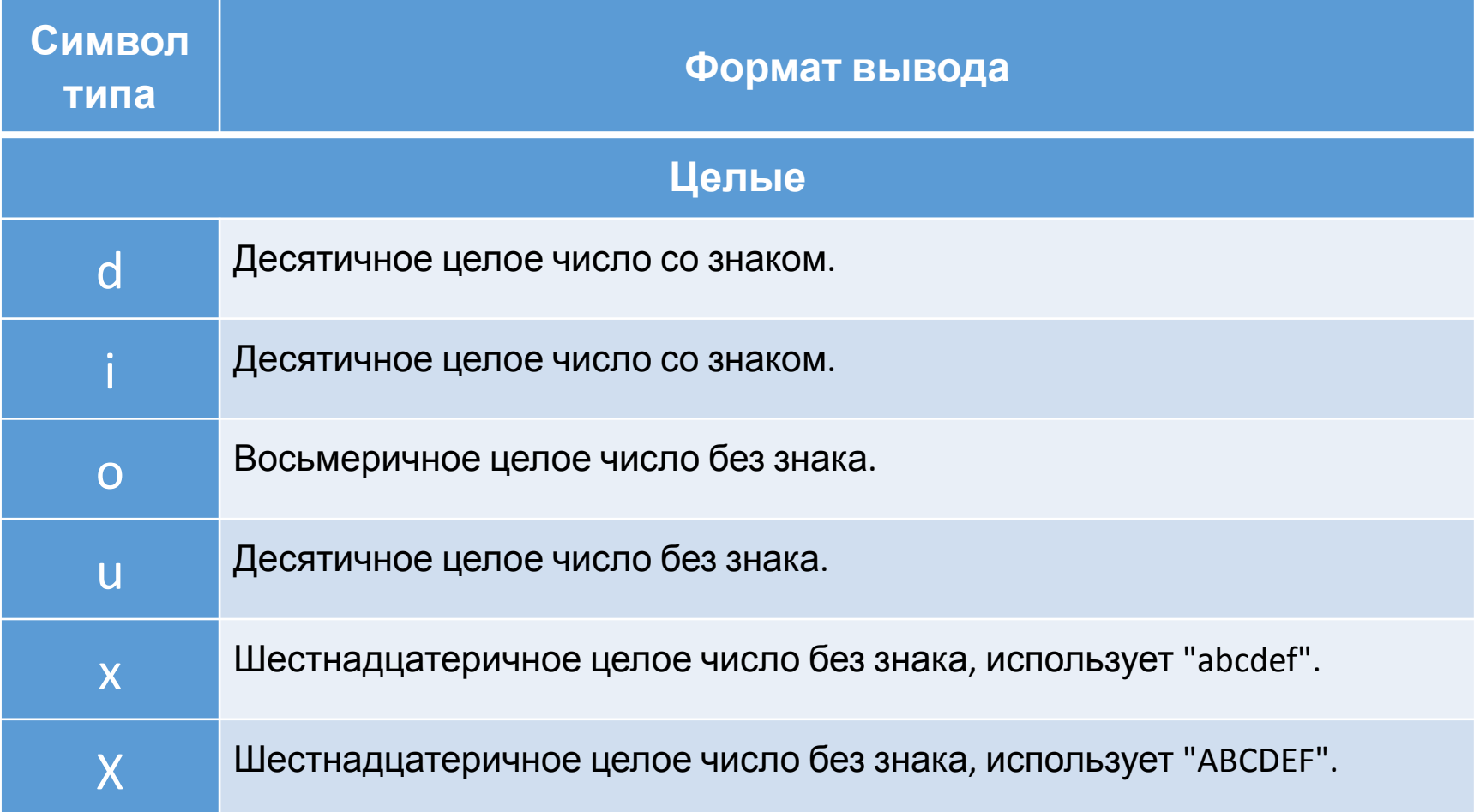

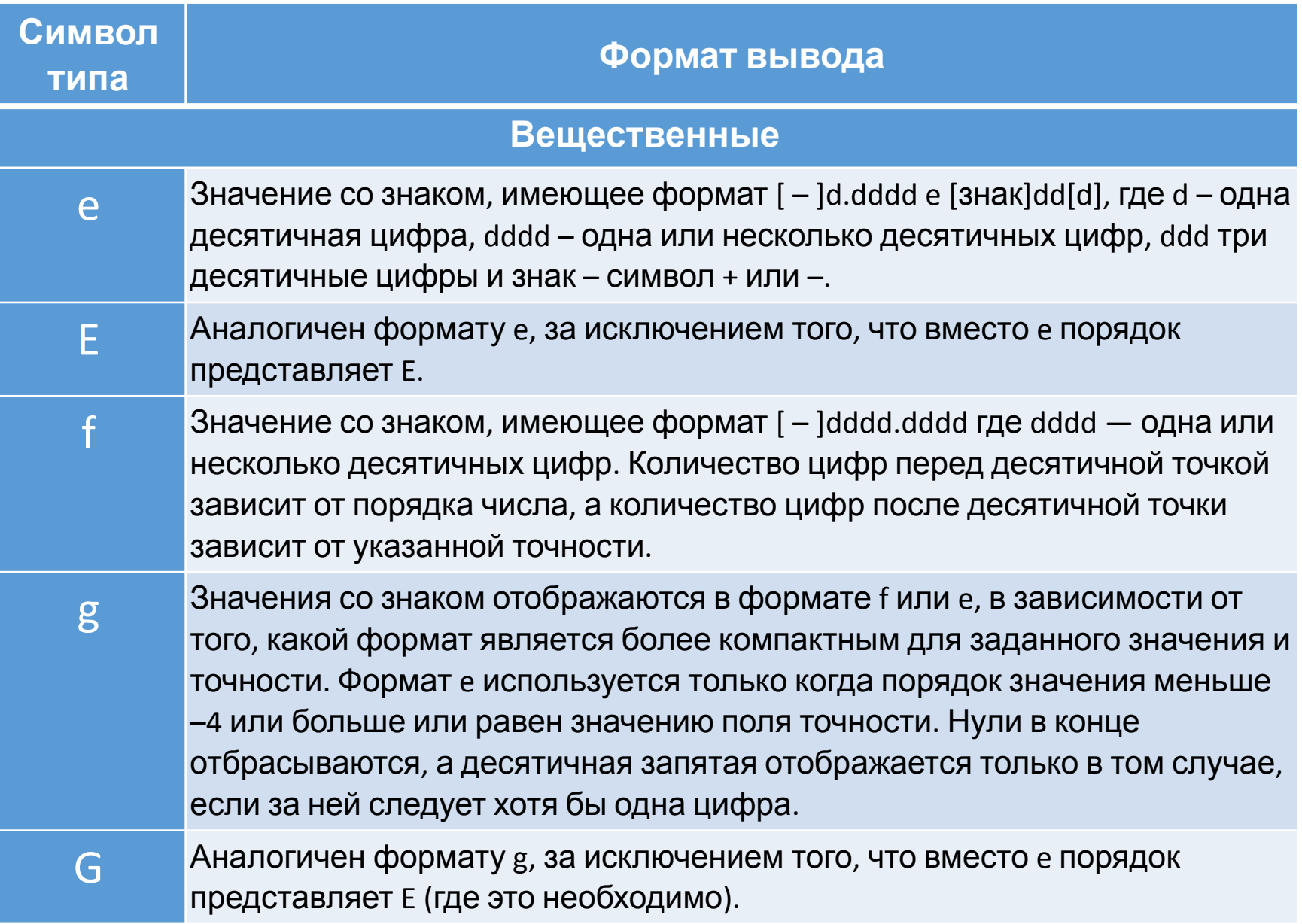

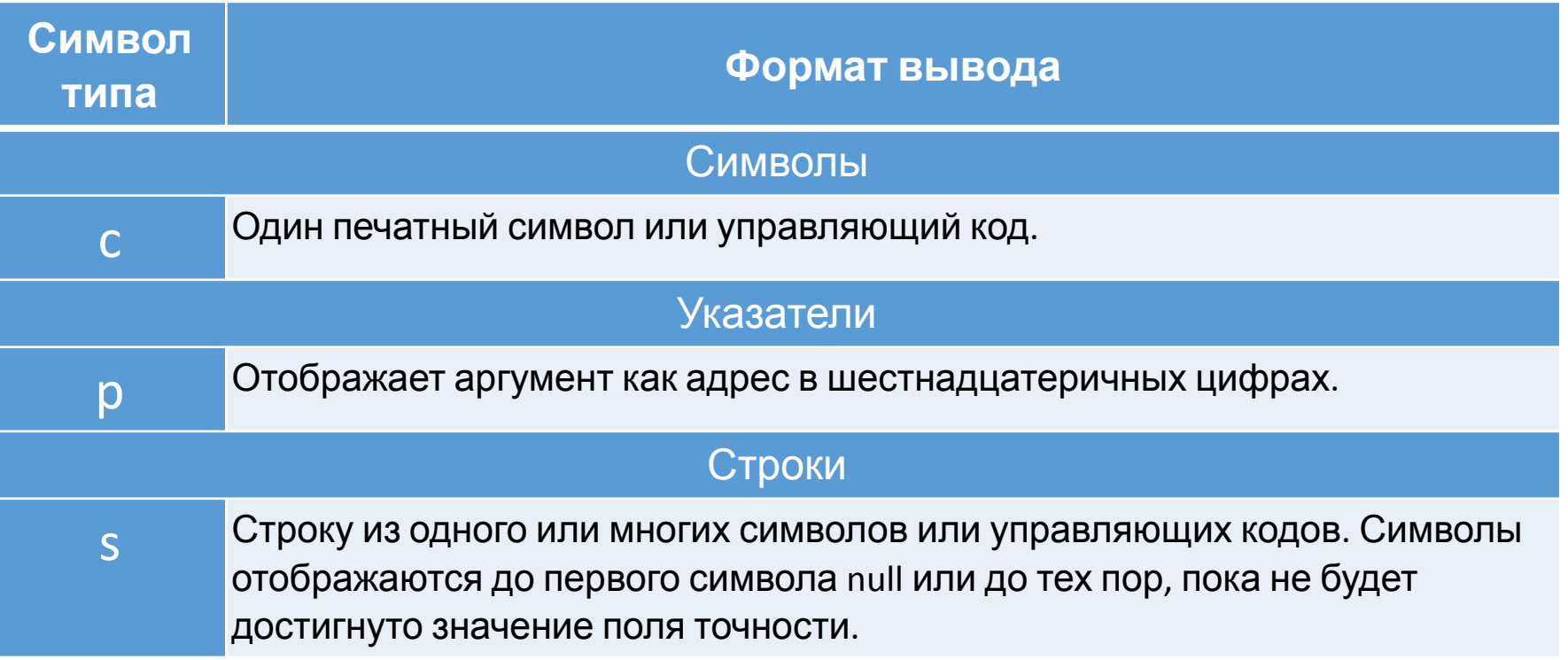

В спецификации формата может быть несколько флагов, при этом они могут располагаться в любом порядке

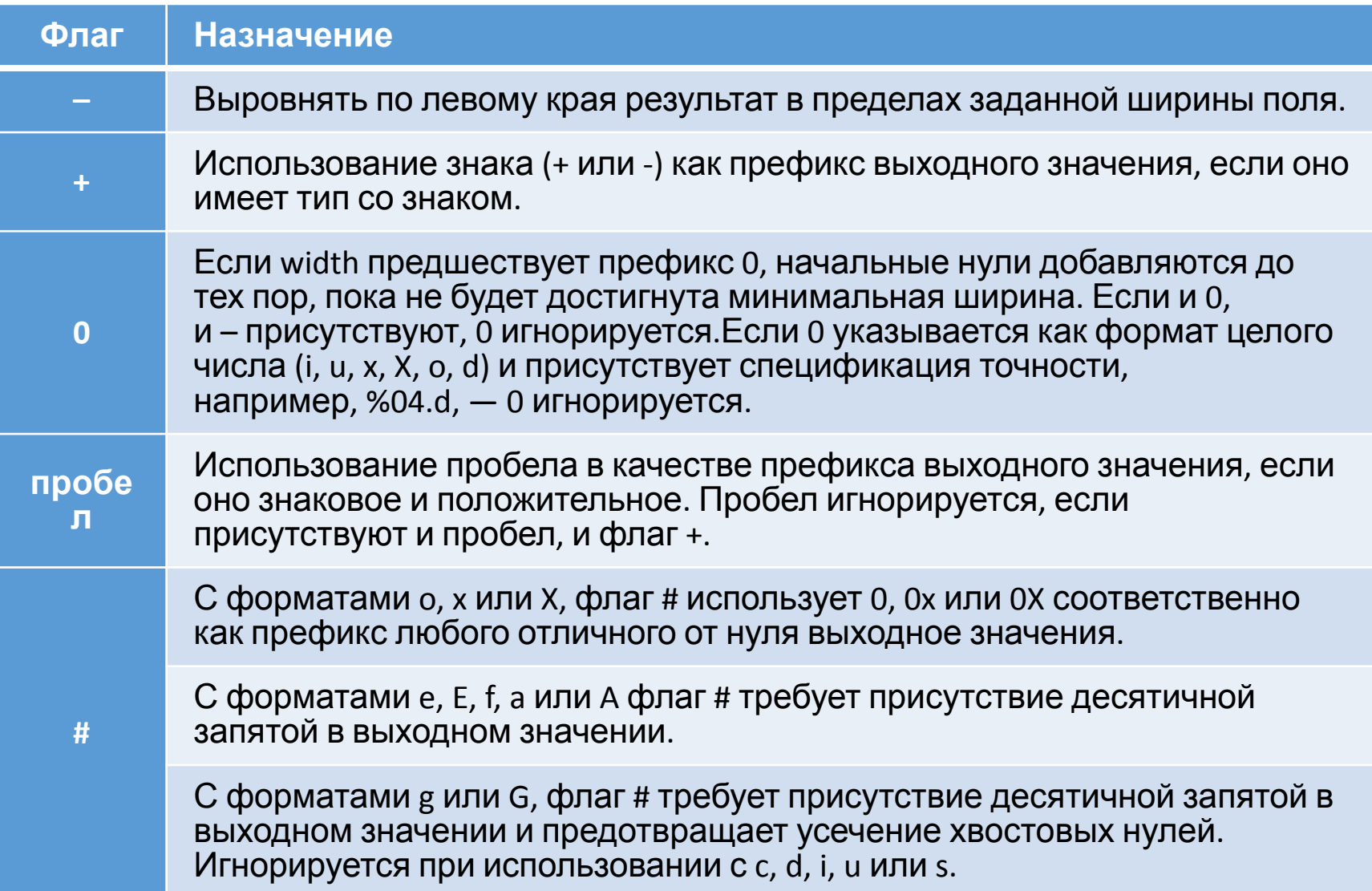

# **Спецификация ширины**

- Неотрицательное десятеричное число, определяющее минимальное количество выводимых символов, или звёздочка (\*).
- Указание ширины никогда не приводит к отбрасыванию значений.
- Если ширина задана звёздочкой (\*), в качестве её значения берётся целый аргумент из списка аргументов.

### **Спецификация точности**

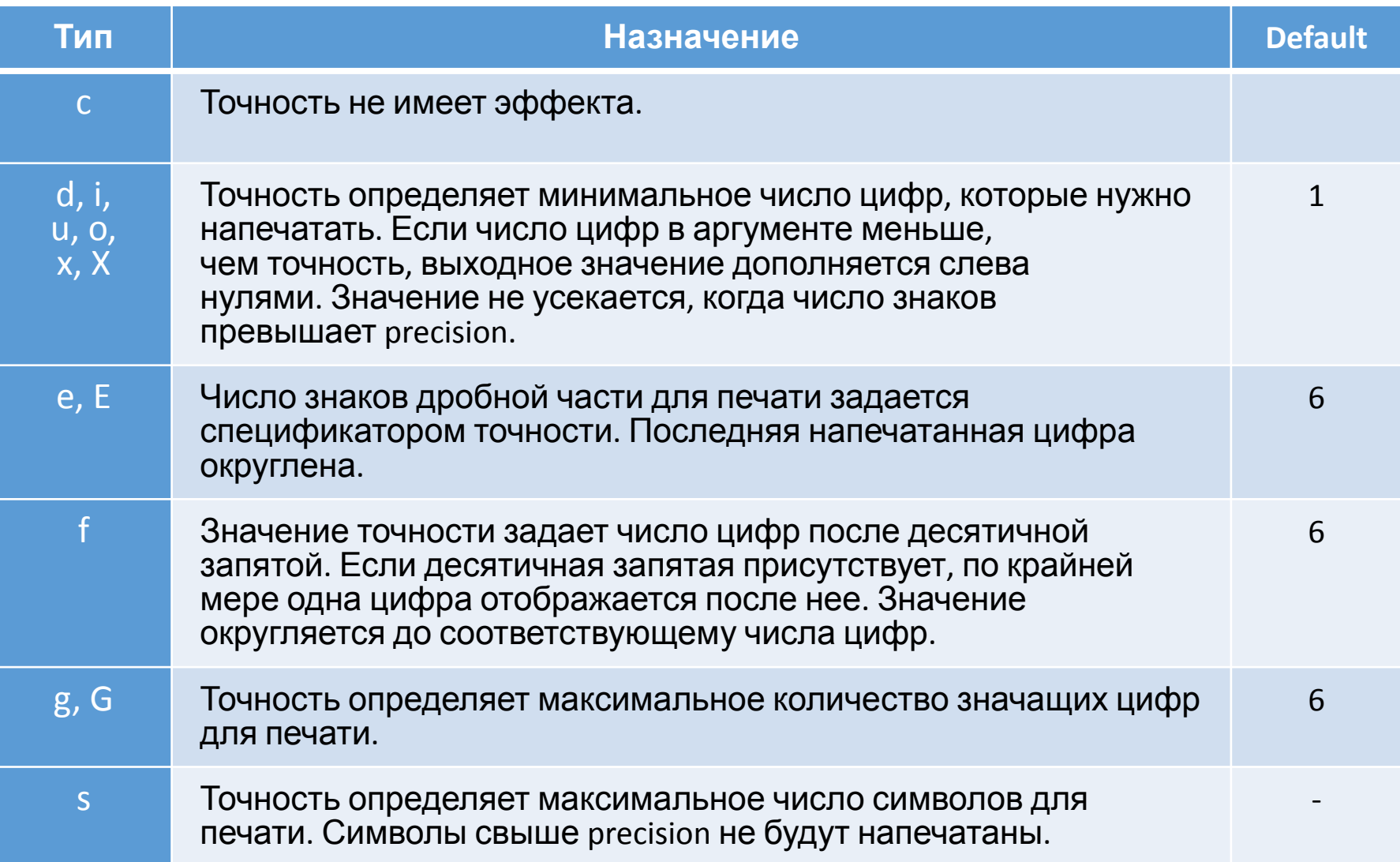

#### **Спецификация размера**

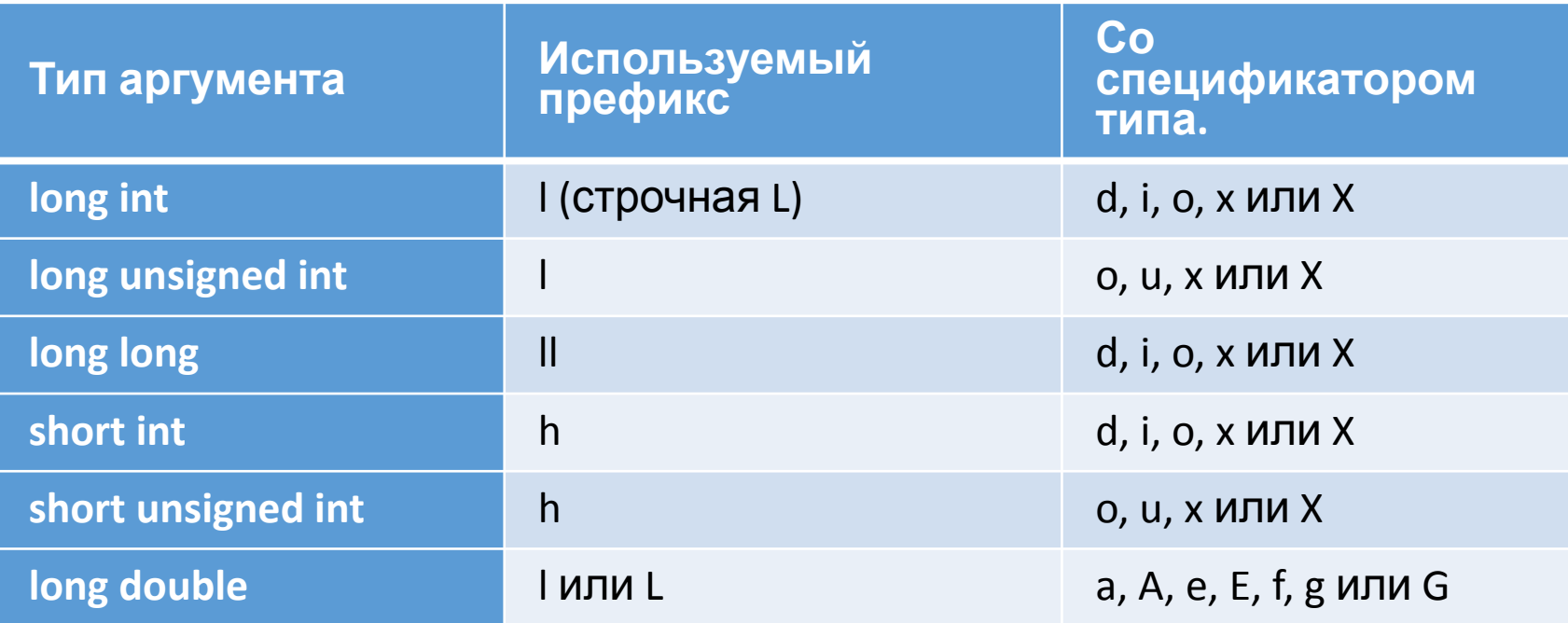

## **Примеры:**

int  $i = 5$ ; printf("i =  $(\%d)$ \n", i);  $printf("i = (%5d)\n^n, i);$  $printf("i = (\% - 5d)\n\|, i);$ printf("i =  $(% )^{n}$ , i); printf("i =  $(\%03d)\n\pi$ , i); printf(" $i =$  (%#o, %#x)\n",  $i*5$ ,  $i*5$ );

```
double y = 271.828;
printf("(\frac{9}{5})\n\cdot, y);
printf("(% \mathcal{L}(\mathcal{N},\mathcal{N}));
printf("(%010.2f)\n", y);
printf("(\%)\n", y);
printf("(\%g)\n", y);
printf("(\frac{8.2g}{n}, y);
```
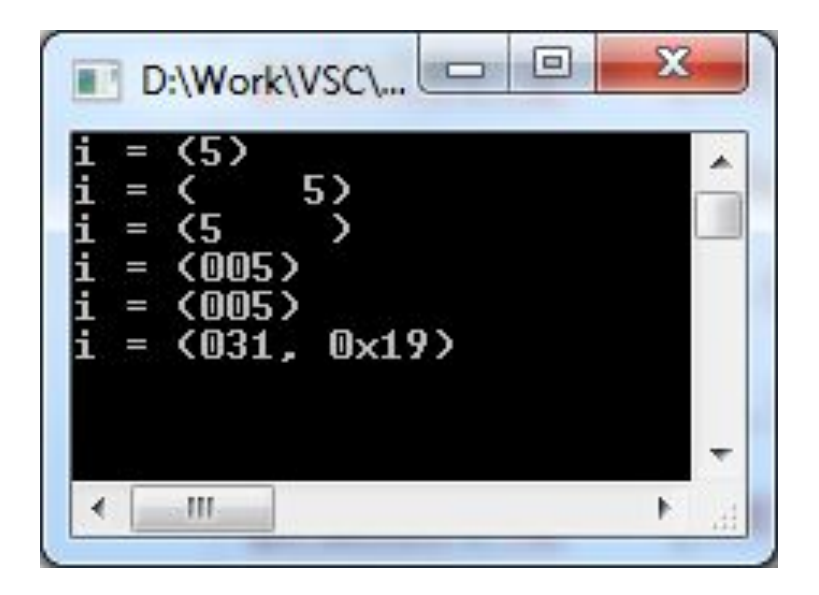

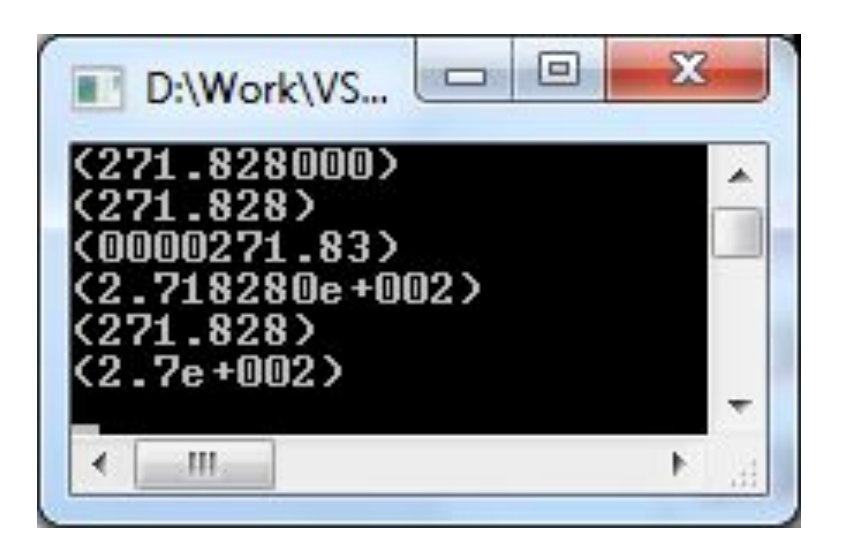